# **Designation of Beneficiary Forms**

This notice is a reminder to review your designation of beneficiary forms and update them as needed. If you are satisfied with the order of precedence the law provides and you do not have a certified designation on file, you do not need to make a designation. Some of the forms are filed in your Electronic Official Personnel Folder (eOPF).

If the forms (SF 1152, SF 2823, or SF 3102) are not on file and there is no valid court order, your benefits will be distributed in accordance with the following order of precedence:

- 1. To your surviving spouse
- 2. To your child or children, in equal shares, with the share of any deceased child distributed among descendants of that child
- 3. To your parents in equal shares or the entire amount to your surviving parent
- 4. To the executor or administrator of your estate
- 5. To your other next of kin as determined under the laws of the state in which you lived at the time of your death

The following shows a list of the forms and where they are maintained:

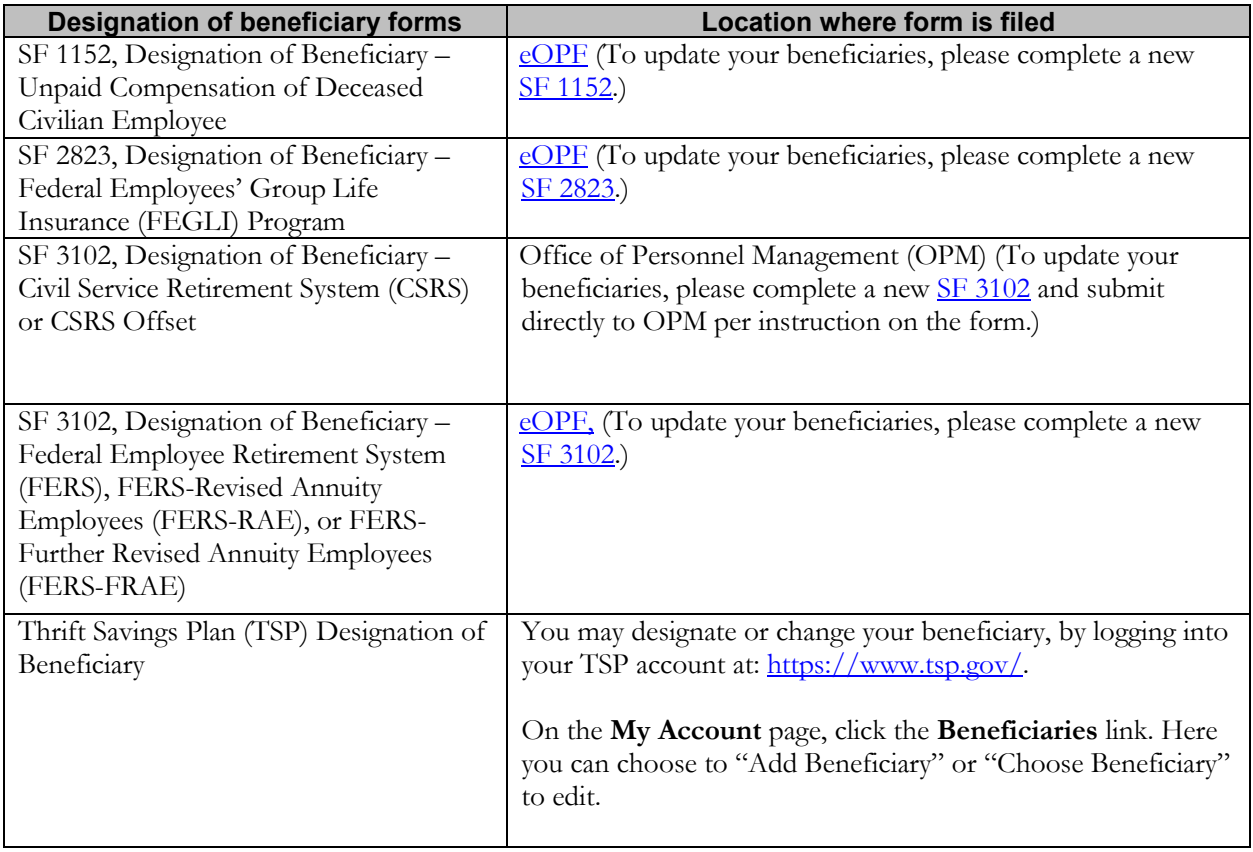

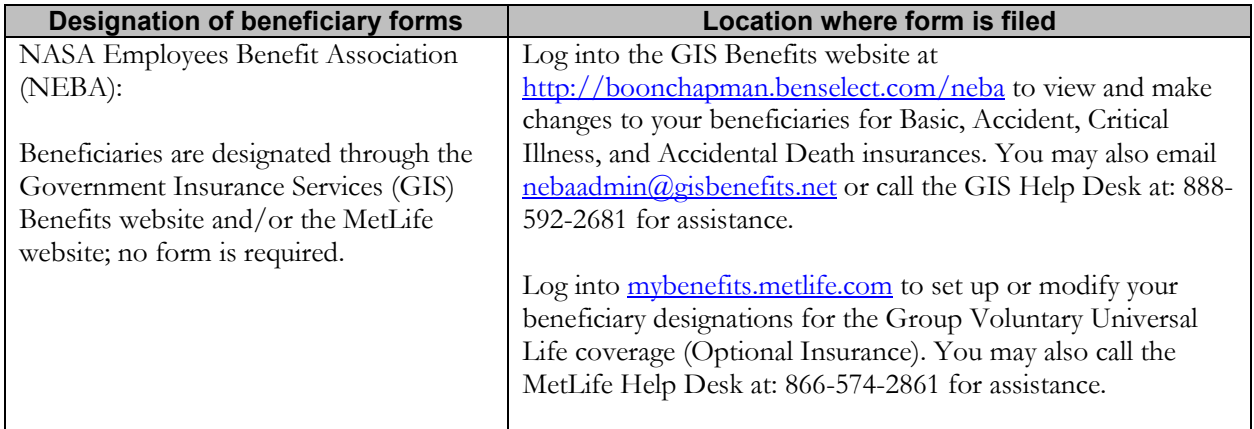

### **Checking and updating forms located in your eOPF**

Since beneficiary information is confidential and it cannot be verified over the phone, please take a moment to review your designations filed in your eOPF. You may access your eOPF from your NASA computer through the direct link:<https://eopf.opm.gov/nasa> or through the Office of the Chief Human Capital Officer (OCHCO) OneNASA site System Launcher at: [https://nasa.sharepoint.com/sites/ochco.](https://nasa.sharepoint.com/sites/ochco)

If, after reviewing your eOPF, you need to change or add a designation of beneficiary form, you may complete a new one by going to [https://www.opm.gov/forms/standard-forms/,](https://www.opm.gov/forms/standard-forms/) then clicking the **SF 1152**, **SF 2823**, or **SF 3102** link. Complete the form and mail the original to:

#### **Mail SF 1152, SF 2823, SF 3102 (FERS, FERS-RAE, FERS-FRAE) to:**

NASA Shared Services Center (NSSC) ATTN: Human Resources Benefits Processing Team Building 1111, Jerry Hlass Road Stennis Space Center, MS 39529

#### **Mail SF 3102 (CSRS and CSRS Offset) to:**

Office of Personnel Management Retirement Operations Center P.O. Box 45 Boyers, PA 16017-0045

## **Beneficiary tips and reminders**

- When you are reviewing your designation of beneficiary forms, make sure you review and update all your beneficiary forms.
- The completed form must be received by the appropriate office **before** your death to be valid.
- Two persons must witness your signature on all beneficiary forms except for the TSP Beneficiary Form, which only requires one witness signature. These witnesses must sign the form and give their addresses. A witness cannot be someone you are naming on the form as a beneficiary.
- There cannot be any erasures, strikeouts, or correction fluid used when filling out the form.

NSEN-3000-0365

RELEASED – Printed documents may be obsolete; validate prior to use.

• Be sure to keep your designation up to date. If you marry or divorce, complete a new form. If your beneficiary's address changes, complete a new form.

> For questions concerning this notice, contact: **NSSC Customer Contact Center** 877-677-2123 (877-NSSC123) or [nssc-contactcenter@mail.nasa.gov](mailto:nssc-contactcenter@mail.nasa.gov?subject=Designation%20of%20Beneficiary%20Forms%20Employee%20Notice)

NSEN-3000-0365